**UNIVERSITE DE TECHNOLOGIE COMPIEGNE**

# **06\_Interroger les sources: le portail documentaire de la BUTC – Part 1**

### **Automne 2023**

**Prénom NOM Chloé ADIDI**

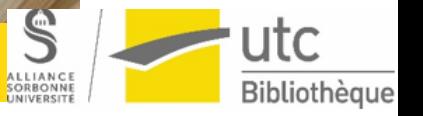

 $\overline{\phantom{a}}$ 

**www.utc.fr/appartenance prénom.nom@utc.fr** *Rappel du titre du diaporama ppt* **BUTC**

**TR9** 

**La BUTC propose un portail documentaire accessible sur <https://bibliotheque.utc.fr/>**

- **Il recense des ressources « physiques » et des ressources en ligne**
- **Il présente de l'information et des services**

# **Le portail donne accès à différents types de supports:**

- **Physiques: revues, livres, polycopiés, thèses…**
- **En ligne: bases de données bibliographiques et/ou documentaires, ebooks, rapports étudiants GSU, Brevets UTC, articles de chercheurs UTC, thèses en ligne…**

**Pour accéder à ces ressources, vous pouvez:**

# **Formuler une requête en inscrivant des termes… a) Dans une fenêtre de recherche unique**

# **(recherche simple)**

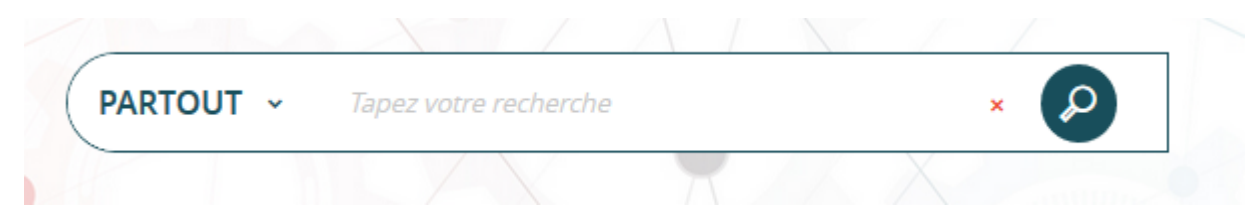

**La recherche « partout » propose une recherche simultanée :**

- **Sur l'ensemble des collections de la BUTC :**  •**ressources papier (ensemble du fonds documentaire de la BUTC)** •**ressources électroniques (périodiques et livres, articles des enseignants chercheurs, thèses, rapports, ..)**
- **Sur le contenu de certaines bases de données documentaires …**

## **b) Dans une fenêtre de recherche unique :**

**La recherche « catalogue » recherche seulement les documents présents physiquement à la bibliothèque et les ressources numériques pour lesquelles la BUTC a le support ou a créé un lien (mais ne recherche pas dans le contenu de ces bases de données)**

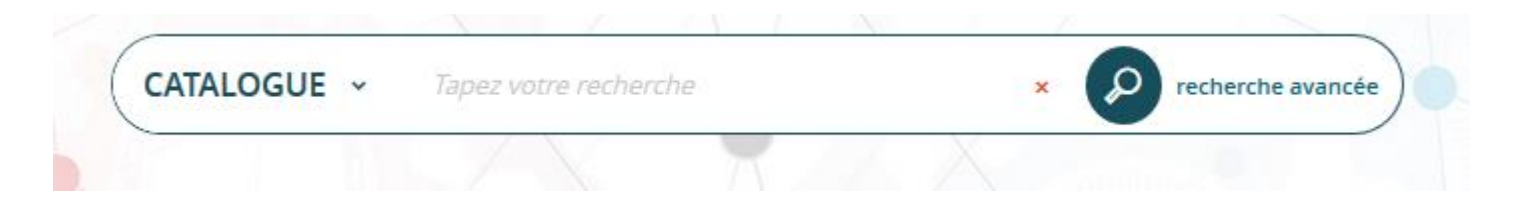

 $\mathcal{L}$  and  $\mathcal{L}$  and  $\mathcal{L}$  and  $\mathcal{L}$ 

# **c) Dans des zones de recherche multiples (recherche avancée uniquement sur le catalogue)**

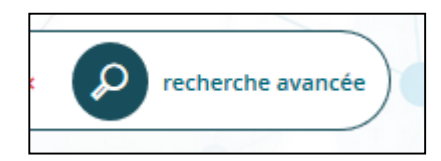

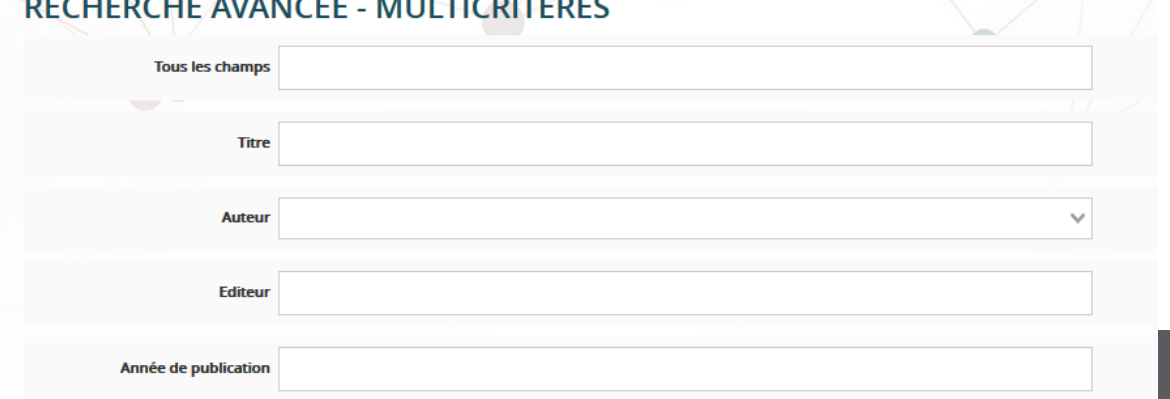

# **Fenêtre de recherche unique « à la Google » : recherche dans le catalogue BUTC et les ressources électroniques**

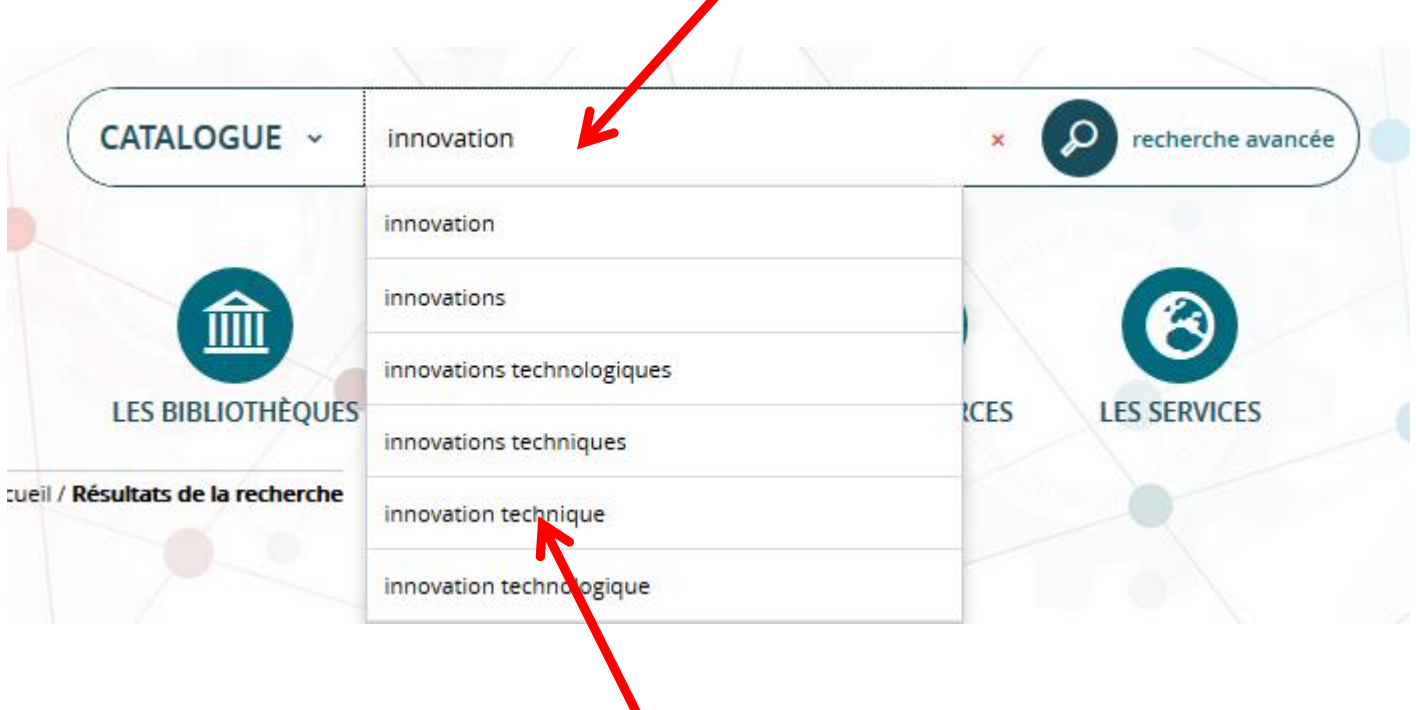

**Autocomplétion en fonction des termes (re)connus car présents dans les index**

# **Résultat de la recherche : les références sont affichées sous forme de liste**

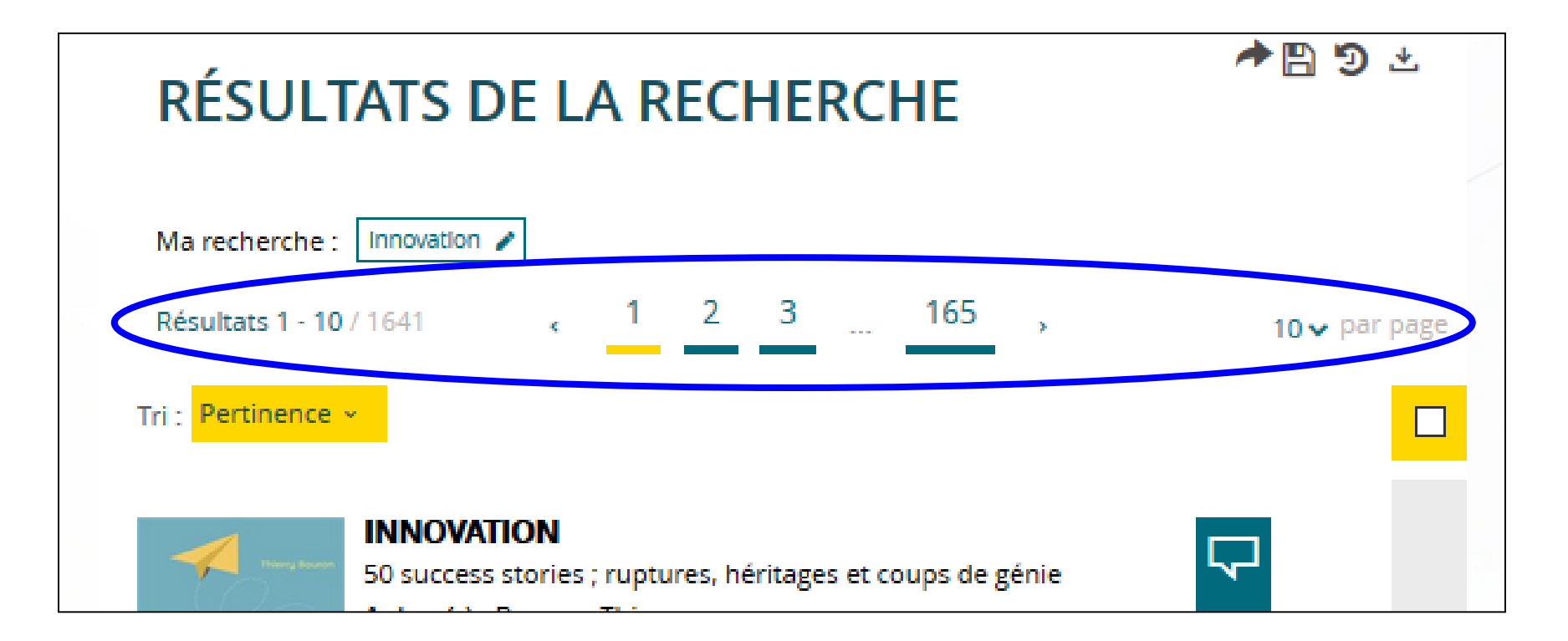

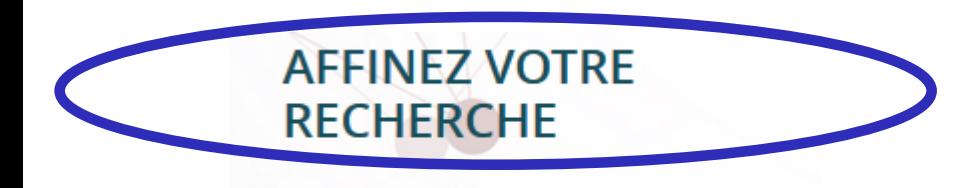

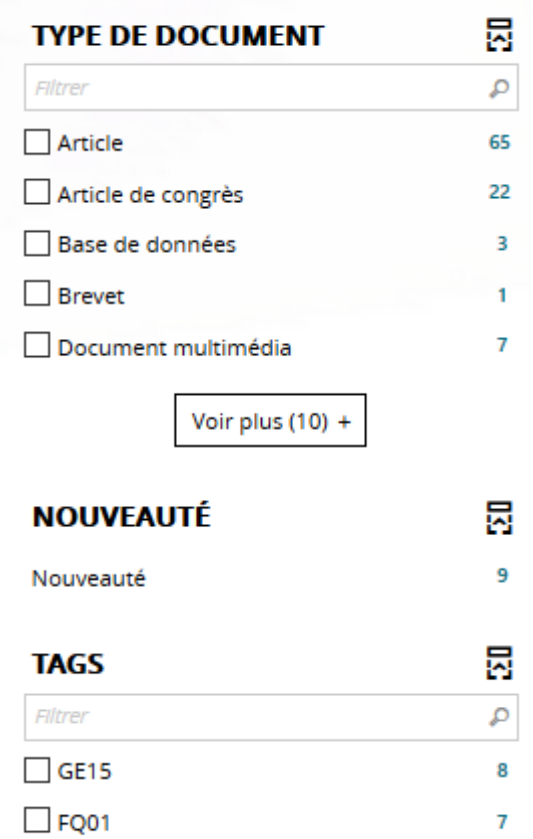

Voir plus (28) +

**Possibilité d'affiner sa recherche en fonction de critères précis par sélection des facettes présentes sur le bandeau de gauche**

**La liste des résultats variera en fonction des éléments sélectionnés**

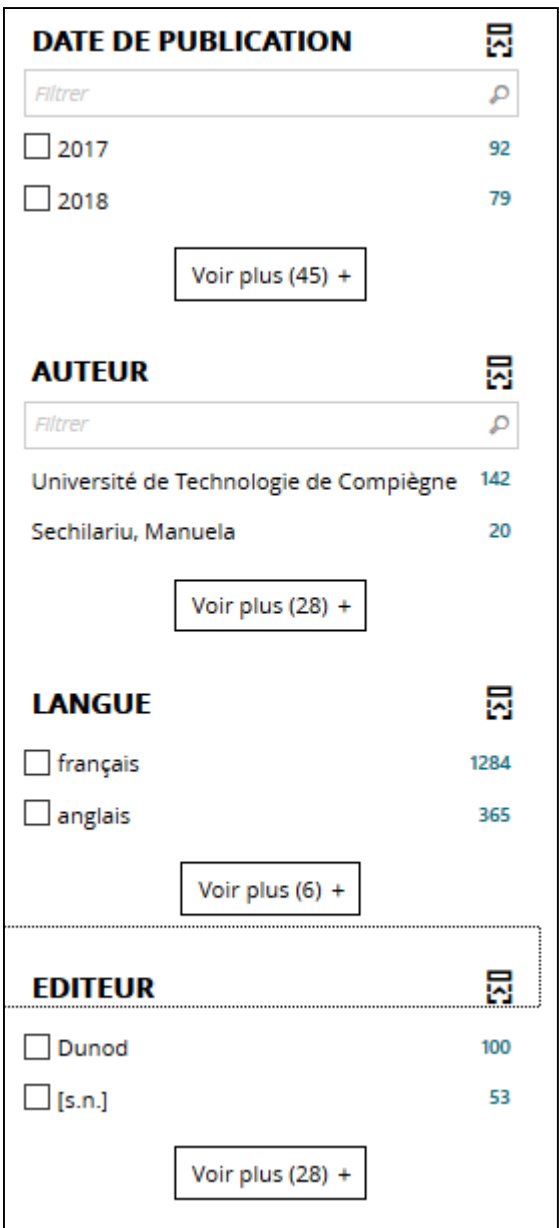

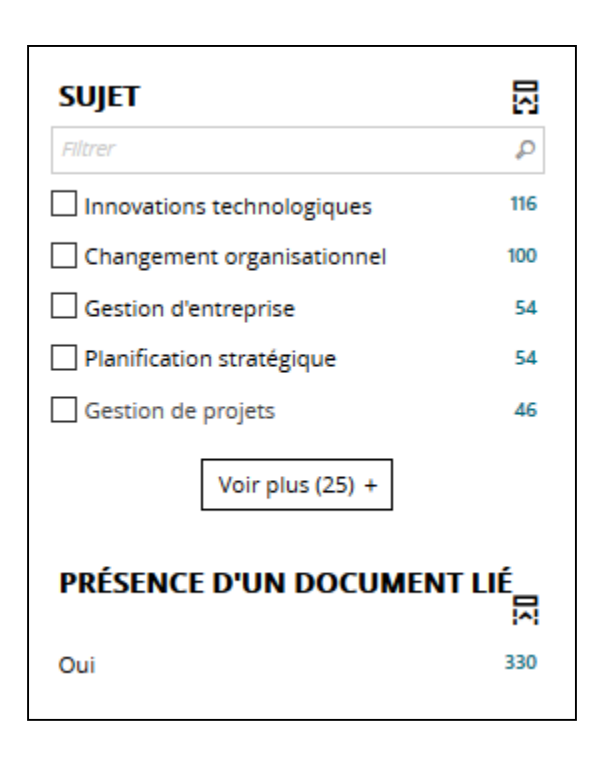

# **Exemple de restrictions**

**(une fois que vous avez utilisé les facettes)**

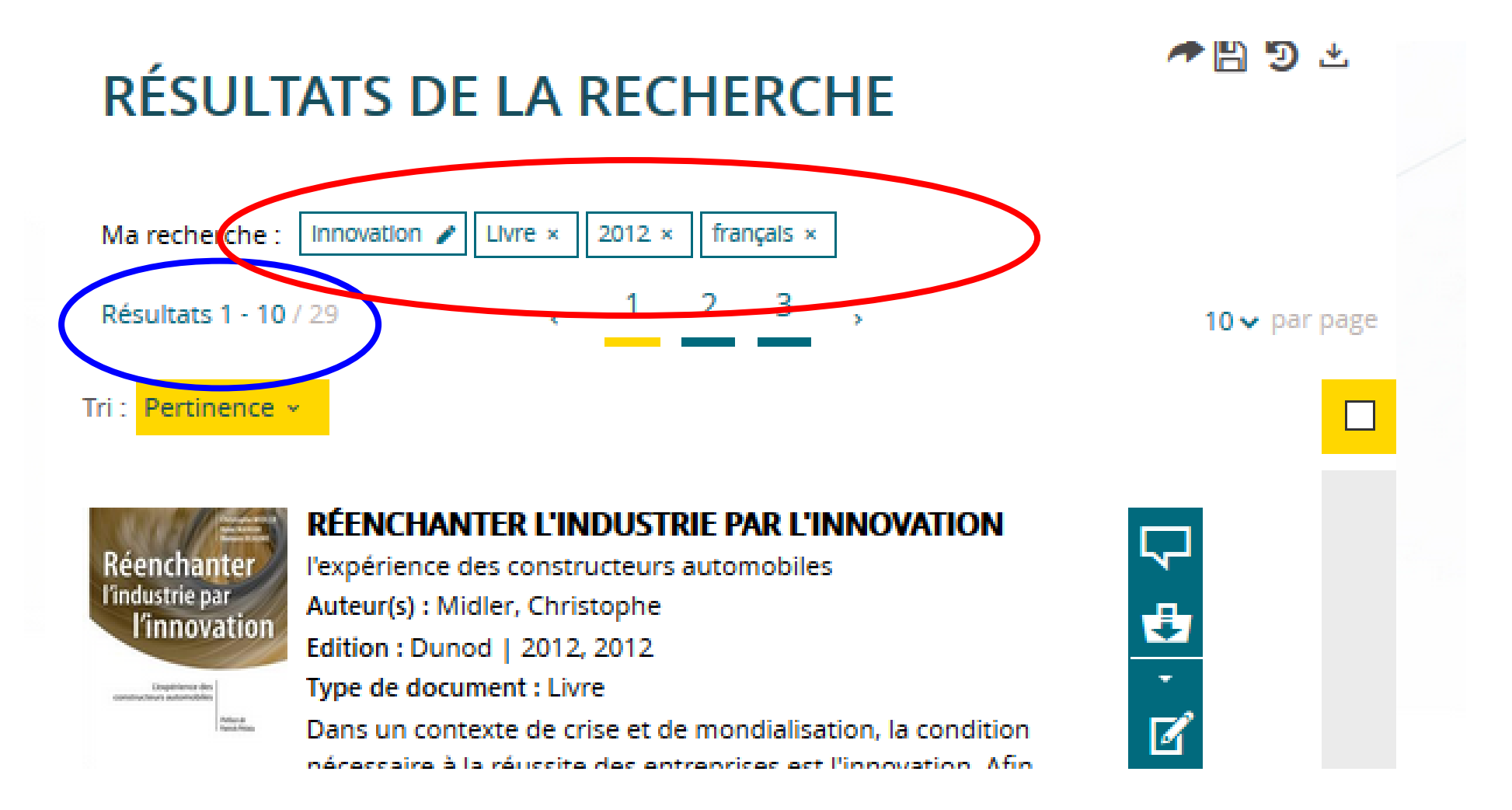

# **Affichage détaillé d'une référence sélectionnée**

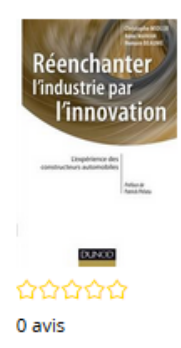

### RÉENCHANTER L'INDUSTRIE PAR **L'INNOVATION**

l'expérience des constructeurs automobiles

Livre

#### Midler, Christophe (1953-....). Auteur | Maniak, Rémi. Auteur | Beaume, Romain. Auteur

#### Edité par Dunod

Dans un contexte de crise et de mondialisation, la condition nécessaire à la réussite des entreprises est l'innovation. Afin d'en comprendre les ressorts, les blocages et les conditions de succès, ce livre analyse, dans l'industrie automobile, les différentes pratiques de management de l'innovation et les performances qui en résultent. Pour cela, deux types d'approches sont proposés: des études de cas (succès et échecs emblématiques) et une enquête par questionnaire. Cette recherche a été menée entre 2006 et 2011, sur trois continents (Amérique, Europe, Asie), pour une étude de 26 projets.

Voir la collection «Stratégies et management»

Autres documents dans la collection «Stratégies et management»

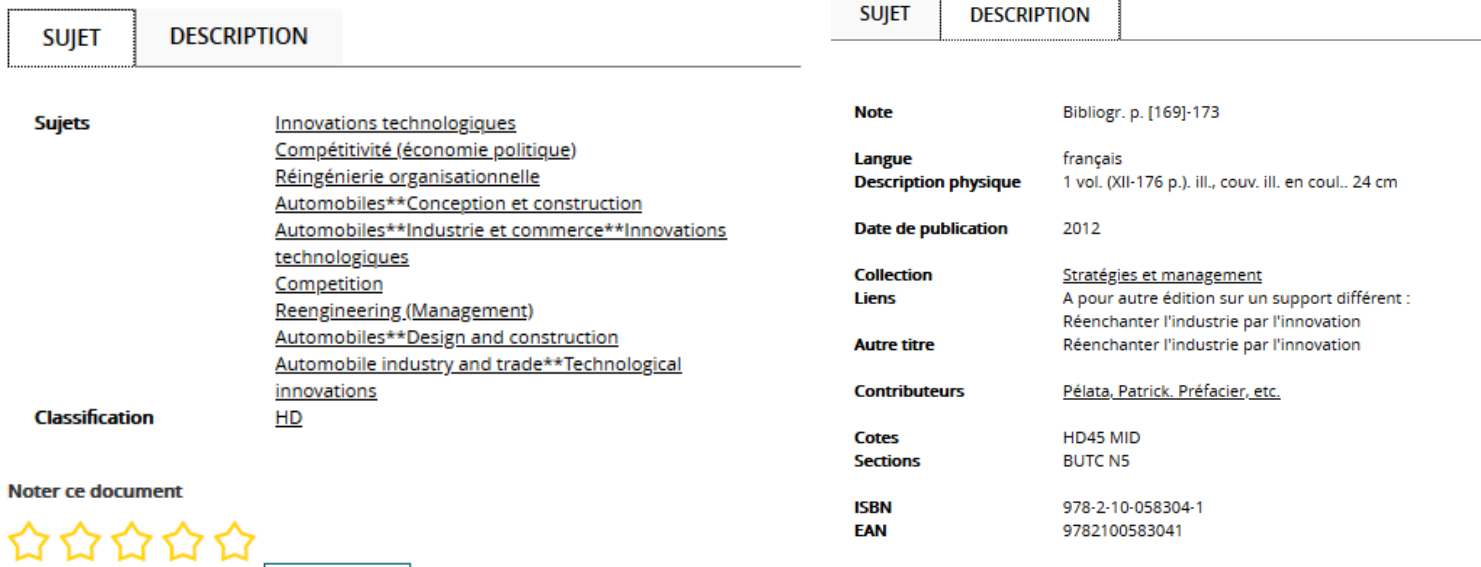

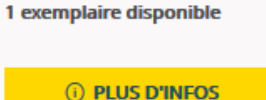

Le nombre et la localisation des exemplaires se trouvent en dessous de la notice bibliographique

### SE PROCURER LE DOCUMENT

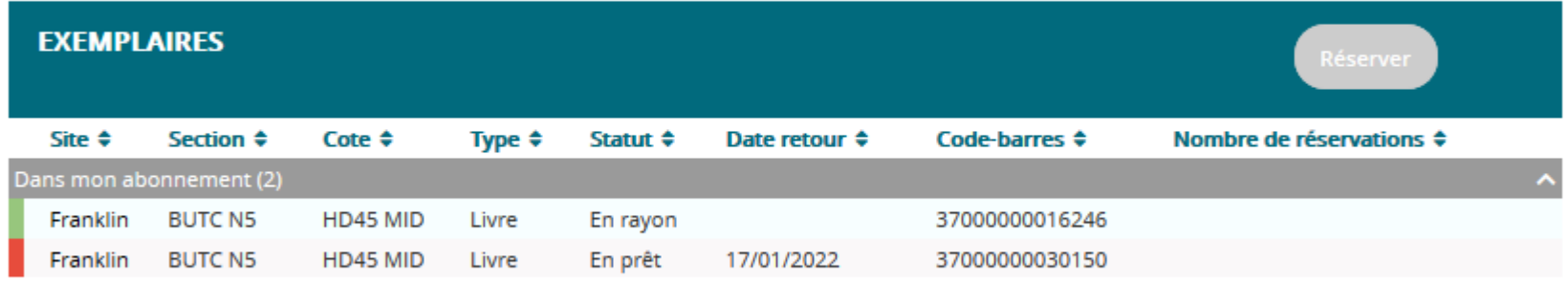

### **Données d'exemplaire (s)**

- **Localisation géographique (site et section)**
- **Emplacement sur les rayonnages (cote)**
- **Disponibilité : statut et date de retour (si document sorti)**

**Possibilité de réserver si le document n'est pas disponible (nécessite d'être identifié)**

## **Possibilités de rebond par le biais du carrousel de suggestions proposé en bas de page**

#### **SUGGESTIONS**

#### **DU MÊME AUTEUR**

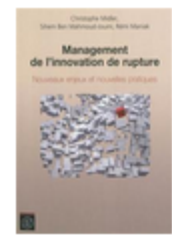

#### **MANAGEMENT DE L'INNOVATION DE RUPTURE**

nouveaux enjeux et nouvelles pratiques

Auteur(s): Midler, Christophe Edition : Ed. de l'Ecole polytechnique | 2012, 2012

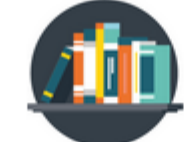

#### L'| AUTO QUI **N'EXISTAIT PAS**

management des projets et transformation de l'entreprise

Auteur(s): Midler, Christophe

Edition : InterEditions | 1993

Type de document : Livre

 $\circ \bullet \circ$ 

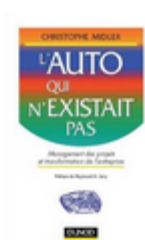

#### L'I AUTO QUI **N'EXISTAIT PAS**

management des projets et transformation de l'entreprise Auteur(s): Midler, Christophe Edition: Dunod | 1998 Type de document : Livre

## **Services associés aux résultats**

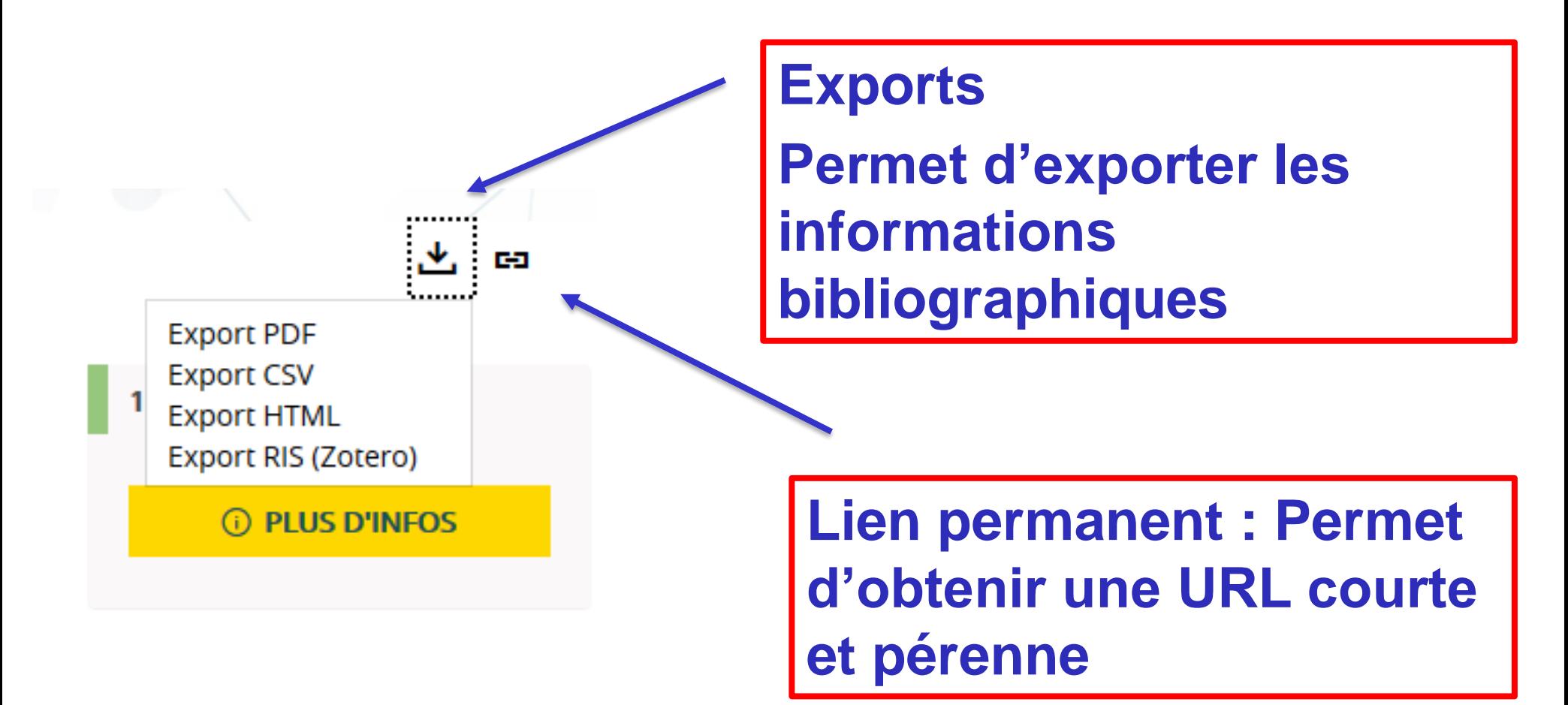

**Exemple:**https://bibliotheque.utc.fr/Default/search.aspx?SC=ONESEARCH&QUERY=biere&QUERY\_LABEL=#/Detail/(query:(Id:'position:%20SOLR/MABASE-000001\_OFFSET\_0',Index:1,NBResults:26,PageRange:3,SearchQuery:(FacetFilter:%7B%7D,ForceSearch:!f,InitialSearch:!f,Page:0,PageRange:3,QueryGuid:'1c313a84-90b3-4cf6-adce-c8aaafe8e6d0',QueryString:biere,ResultSize:10,ScenarioCode:ONESEARCH,ScenarioDisplayMode:displaystandard,SearchGridFieldsShownOnResultsDTO:!(),SearchLabel:'',SearchTerms:biere,SessionGuid:'4d3a6df5-e4f0-479e-8e4e-5dd4ea92e475',SortField:!n,SortOrder:0,TemplateParams:(Scenario:'',Scope:Default,Size:!n,Source:'',Support:'',UseCompact:!f),UseSpellChecking:!n)))

<https://bibliotheque.utc.fr/Default/doc/SYRACUSE/182985/la-biere-et-la-brasserie>

### **Exemple avec une ressource électronique Liste des résultats**≁๖ RÉSULTATS DE LA RECHERCHE Ma recherche : | innovation  $\sqrt{ }$  $1 \quad 2 \quad 3 \quad ... \quad 25 \quad ,$ Résultats 1 - 10 / 2599540  $\epsilon$ 10 $\vee$  par page Tri : Pertinence v  $\Box$ **GÉNÉRATION INNOVATION** Article | EUROPRESSE | Nathalie Bureau Du Colombier | Europresse | 2021 ... Génération innovation  $\Box$ *(i)* Plus d'infos Consultable en ligne Pour consulter ce document, veuillez vous authentifier **GLOBALIZING INNOVATION GLOBALIZING** Auteur(s) : Egan, Patrick J.w **INNOVATION** Edition : MIT Press. Cambridge, MA | 2018 **ATRICK J.W. EGAN** Type de document : Livre numérique

## **La recherche avancée (disponible uniquement pour le catalogue)**

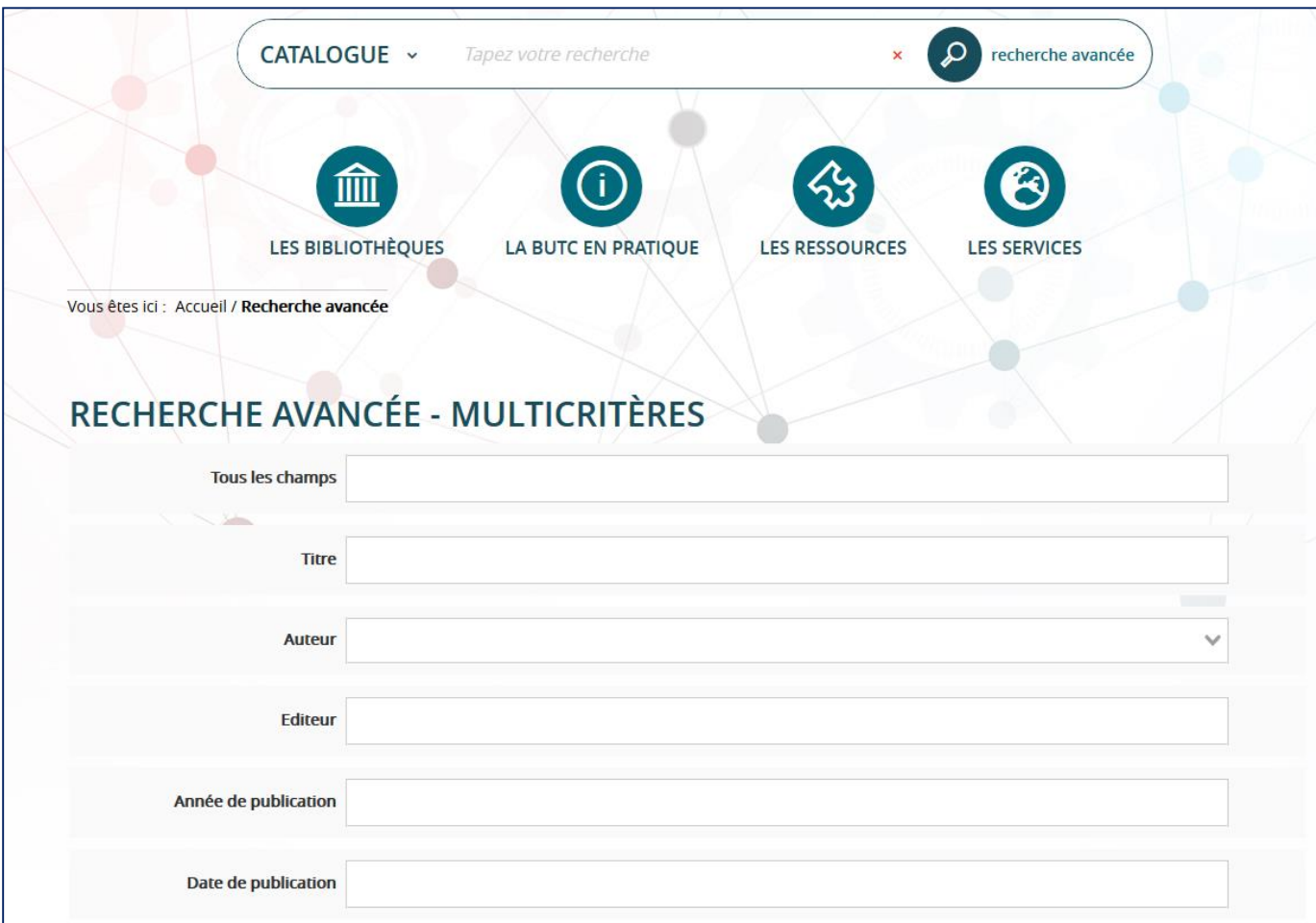

dans lesquels vous indiquez les termes de recherche<sup>17</sup> **Formulaire affichant des champs de recherche précis**